# **C I P R A C Ę J U Ż D Z I Ś**

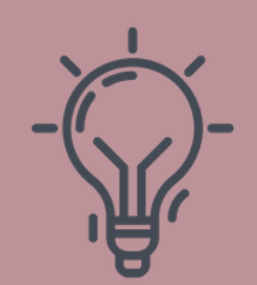

### PORADNIK DLA TYCH, KTÓRZY LUBIĄ UŁATWIAĆ SOBIE ŻYCIE

# **S P R A W D Z O N E R A D Y , K T Ó R E U Ł A T W I Ą 3 2**

### **M O N I K A L I T W I N** M O N I K A L I T W I N . P L

#### **Z N A J D Ź 1 G O D Z I N Ę W T Y G O D N I U N A Z A P L A N O W A N I E Z A D A Ń**

Nie owijając w bawełnę, bez planowania będziesz żyć w ciągłym chaosie. Oczywiście są osoby, które w chaosie odnajdują się całkiem dobrze, jednak bądźmy szczerzy - większość z nas tak nie ma.

Najlepiej będzie gdy zaplanujesz planowanie ;) Godzina w tygodniu to naprawdę niewiele, biorąc pod uwagę, ile czasu zaoszczędzisz wiedząc co i kiedy zrobić.

Ja planuję kolejny tydzień w niedzielę wieczorem. Używam do tego kalendarza Google i czasem również kalendarza papierowego.

Ustalam zadania dzień po dni, pamiętając o priorytetach. Uwzględniam zarówno zadania wykonywane w życiu zawodowym, jak i prywatnym.

**WSKAZÓWKA:** Użyj kalendarza Google, aplikacji Nozbe lub tradycyjnego papierowego kalendarza.

Każdego dnia mamy do wykonania mnóstwo zaplanowanych i mniej zaplanowanych zadań.

Najlepiej zacząć dzień od tego co najistotniejsze. Przecież nikt z nas nie lubi, gdy pod koniec dnia okazuje się, że nie zrobiliśmy tego, co najważniejsze.

Jeżeli nie wiesz jak zabrać się za ustalanie priorytetów, możesz skorzystać np. z prostej metody ABCDE.

Co trzeba zrobić?

Spisz wszystkie swoje zadania, które masz do zrobienia w danym dniu. Jeżeli już wcześniej zaplanowałeś tydzień to świetnie, bo możesz przejść do następnego kroku. Następnie przy każdym zadaniu zapisz literę A, B, C, D lub E według następującego podziału:

- A muszę zrobić
- B powinienem zrobić
- C przyjemnie byłoby wykonać
- D mogę delegować
- E sprawy nieważne, mogę nie robić

Jeżeli masz więcej bardzo ważnych zadań możesz je dodatkowo pogrupować przypisując im cyfry A-1,A-2 itp.

W tej sytuacji zadanie A-1 będzie dla Ciebie najważniejsze.

2.

#### **S K U P S I Ę N A Z A D A N I A C H O W Y S O K I M P R I O R Y T E C I E**

3.

#### **W P R O W A D Ź R U T Y N Ę D O S W O J E G O D N I A**

Zaczynasz pracę po wypiciu szklanki ulubionego porannego napoju, robisz przerwę na lunch codziennie między godziną 12, a 13, sprawdzasz skrzynkę mailową 2 razy dziennie o ustalonych godzinach.

Możesz wymyśleć cokolwiek chcesz, bo codzienna rutyna, sprawi, że Twój dzień stanie się bardziej poukładany, a Tobie łatwiej będzie rozpocząć i zakończyć pracę.

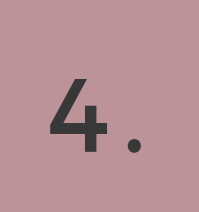

#### **N I E P L A N U J Z B Y T W I E L E**

Planowanie jest dobre, ale planowanie zbyt wielu rzeczy na dany dzień już dobre nie jest.

Skup się przede wszystkim na swoich priorytetach. Możesz skorzystać z metody 1 – 3 – 5. Polega ona na tym, że ustalasz 1 dużą rzecz, 3 średnie rzeczy i 5 małych rzeczy do zrobienia w ciągu dnia.

Duża rzecz jest tą najważniejszą, najbardziej pracochłonną (nawet kilka godzin) i do zrobienia w pierwszej kolejności.

Kolejne 3 rzeczy to zadania, które nie zajmują wiele czasu, a ich termin realizacji jest dłuższy.

5 małych rzeczy, to takie, które możesz wykonać w 5 - 10 minut.

**WSKAZÓWKA:** Istnieje aplikacja, ułatwiająca korzystanie z tej metody: <http://www.135list.com/>

#### TWÓRZ LISTY, INSTRUKCJE, PROCEDURY **W I E L O K R O T N E G O U Ż Y T K U**

Na początku może się to wydawać czasochłonne, ale gwarantuję Ci, że Twoja praca nie pójdzie na marne, a stworzone listy, instrukcje, czy procedury posłużą Ci wielokrotnie. Sprawdzają się one szczególnie w przypadku czynności powtarzalnych, przekazywaniu standardów pracy podwykonawcom lub przeprowadzaniu szkoleń.

Przykłady instrukcji: konfiguracja poczty elektronicznej w domenie, tworzenie automatycznej odpowiedzi e-mail.

Przykłady list: rzeczy do zrobienia w tym tygodniu, rzeczy do zabrania w podróż służbową.

Przykłady procedur: dodanie wpisu na bloga, tworzenie posta na Facebooku.

5.

#### **U S U Ń C O Ś Z L I S T Y Z A D A Ń**

Pewnie czasem wydaje Ci się, że wszystkie zadania, które masz wykonać danego dnia są jednakowo ważne. Możesz być pewny, że nie są. Po prostu wykreśl/usuń/wykasuj coś ze swojej listy zadań na dany dzień.

**WSKAZÓWKA:** Jeżeli nie wiesz co usunąć, możesz wspomóc się metodą ABCDE opisaną w pkt.2.

### 7.

#### **Z A C Z N I J O D N A J T R U D N I E J S Z E G O Z A D A N I A**

Zacznij od tej, już legendarnej, "żaby", którą zjesz tuż po pierwszym śniadaniu. Jest to najważniejsze, najbardziej pracochłonne i często też najtrudniejsze zadanie danego dnia.

Jeżeli nie znasz tej metody i chcesz dowiedzieć się więcej na jej temat, odsyłam Cię do książki "Zjedz tę żabę! 21 metod podnoszenia wydajności w pracy i zwalczania skłonności do zwlekania" autorstwa Briana Tracy.

#### **S P R Ó B U J P R A C Y W B L O K A C H C Z A S O W Y C H**

Już od dawna planowanie mojej pracy wygląda trochę jak układanie klocków lego. Każdy klocek to mój jeden blok czasowy w innym kolorze. Uwzględniam przy tym fakt, że nasz mózg dobrze pracuje w 1,5-godzinnych blokach.

W moim kalendarzu Google mam więc podział na bloki czasowe przeznaczone dla każdego z moich klientów, lub na bloki tematyczne (np. tworzenie grafik, działania w social mediach, research).

Zachęcam Cię do wypróbowania tego systemu. U mnie sprawdza się doskonale.

Po więcej informacji na temat zasady odsyłam do książki "Jedna rzecz. Zaskakujący mechanizm niezwykłych osiągnięć." Gary Keller, Jay Papasan.

Multitasking to jedna z najgorszych rzeczy, którą możesz sobie zafundować w ciągu dnia.

#### **S K U P S I Ę N A J E D N E J R Z E C Z Y ,** WIELOZADANIOWOSC JEST PRZEREKLAMOWANA

Jestem wielką zwolenniczką ogólnie pojętego minimalizmu, w życiu zawodowym oraz w biznesie. Dlatego gorąco polecam zasadę jednej rzeczy. W dużym skrócie polega ona na skupieniu się na jednej rzeczy w danym czasie.

#### NIE MOW "MOZE", GDY TAK NAPRAWDĘ **C H C E S Z P O W I E D Z I E Ć " N I E "**

Jak zacząć stosować ją w praktyce? Na początku zadaj sobie pytanie: Jaką jedną rzecz mogę zrobić, ale taką, że jak będzie zrobiona to wszystko inne będzie łatwiejsze lub nieistotne?

### 9.

#### 10. **Z A R E Z E R W U J S O B I E B U F O R C Z A S O W Y**

Ile byśmy nie planowali, nie jesteśmy w stanie zaplanować i przewidzieć wszystkiego.

Dlatego, gdy planuję bloki czasowe uwzględniam również blok na sprawy, które wychodzą nagle w ciągu dnia i okazuje się, że trzeba zrobić je już dziś.

Olbrzymia redukcja stresu gwarantowana :)

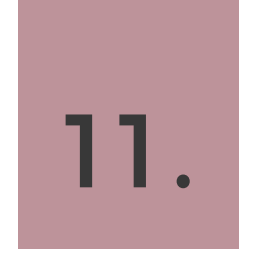

Nie muszę Cię chyba przekonywać, że asertywność w życiu, jak i w biznesie to bardzo ważna umiejętność.

Praca jest o wiele łatwiejsza, gdy potrafisz stawiać granice i wyrażać własne potrzeby. Asertywność to umiejętność, której można się nauczyć, jednak wymaga to czasu. Dlatego zacznij już dziś!

**WSKAZÓWKA:** O asertywności możesz uczyć się np. od Oli Budzyńskiej (PaniSwojegoCzasu)

# 12.

#### **N A U C Z S I Ę Z A R Z Ą D Z A Ć P O C Z T Ą E - M A I L**

Jeżeli masz pocztę na Gmail jedną z rzeczy, które możesz zrobić, aby lepiej zarządzać swoimi wiadomościami e-mail, jest stworzenie etykiet i filtrów.

Google ma świetne instrukcje, które krok po kroku tłumaczą jak to zrobić. Etykiety: <https://support.google.com/mail/answer/118708?co=GENIE.Platform%3DiOS&hl=pl> Filtry: <https://support.google.com/mail/answer/6579?hl=pl>

**[WSKAZÓWKA:](https://support.google.com/mail/answer/6579?hl=pl)** Stwórz etykiety tematyczne np. klienci, faktury, newslettery itp., lub dla konkretnych osób np. Jan Kowalski

Jeżeli nie zajmujesz się tylko i wyłącznie mailową obsługą klienta to na pewno zdarza Ci się, że nie zawsze możesz szybko odpowiedzieć na wiadomość mailową. W takiej sytuacji dobrą opcją jest stworzenie automatycznej odpowiedzi e-mail.

Teraz w oknie nowej wiadomości klikając trzy kropki w prawym dolnym narożniku masz dostępną opcję "Szablony".

MONIKALITWIN.PL

Na poczcie Gmail w prawym górnym rogu interfejsu kliknij Zębatkę > Ustawienia > Ogólne> Wiadomość o nieobecności> Wiadomość o nieobecności włączona (ustawiasz dzisiejszą datę, wprowadzasz tytuł i treść wiadomości) > Zapisz zmiany.

13.

#### **S T W Ó R Z A U T O M A T Y C Z N Ą O D P O W I E D Ź E - M A I L**

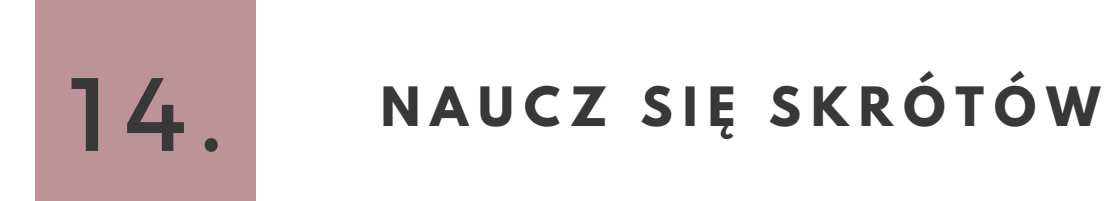

Znajomość skrótów klawiszowych zdecydowanie ułatwia i przyspiesza pracę. Zajmie Ci to dłuższą chwilę, ale zdecydowanie warto się ich nauczyć.

Listę podstawowych skrótów, które warto znać znajdziesz na: [https://produktywnie.pl/2082/skroty-klawiaturowe-dla-mac-i-windows-ktore-ulatwia-ci](https://produktywnie.pl/2082/skroty-klawiaturowe-dla-mac-i-windows-ktore-ulatwia-ci-pisanie-i-edycje-tekstu/)pisanie-i-edycje-tekstu/

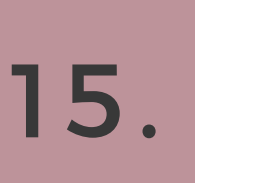

#### **U Ż Y W A J S Z A B L O N Ó W J A K N A J C Z Ę Ś C I E J S I Ę D A**

Oprócz filtrów i etykiet niezwykle przydatne są szablony gotowych wiadomości e-mail. Zdecydowanie ułatwiają pracę oraz oszczędzają czas.

Jeżeli masz pocztę Gmail wystarczy, że w prawym górnym rogu interfejsu Gmail klikniesz Zębatkę > Ustawienia > Ogólne > Szablony > Włącz > Zapisz zmiany.

#### **D E L E G U J Z A D A N I A**

Umiejętność delegowania zadań jest obecnie niezwykle ważna. Zadań wciąż nam przybywa, bo albo musimy gonić konkurencję, albo chcemy się rozwijać.

Jeżeli nie wiesz jak zacząć oddelegowywać zadania, odezwij się do mnie, chętnie wskażę drogę:

#### **kontakt@monikalitwin.pl**

Stworzyłam też krótki cykl postów na FB z kilkoma wskazówkami na ten temat. Wystarczy, że na moim fan page: **<https://www.facebook.com/pg/litwinmonika/>** przejdziesz do zakładki Posty i w wyszukiwarkę "Szukaj postów na tej stronie" w prawym panelu wpiszesz **#delegowanie**.

Wykonanie telefonu zawsze będzie szybszym sposobem na uzyskanie informacji, niż pisanie wiadomości. Gdy więc masz wątpliwość, pytanie lub po prostu chce skonsultować z kimś daną kwestię, dzwoń.

#### UNIKAJ PERFEKCJONIZMU (CHYBA ZE **T O W Y R Ó Ż N I K T W O J E J F I R M Y )**

Staraj się jednak nie nadużywać tego sposobu kontaktu. Najlepiej jest jak najwięcej kwestii ustalić przed rozpoczęciem danego zadania lub projektu. Może się jednak zdarzyć, że sytuacja jest dynamiczna i potrzebujesz szybkiej informacji.

Wiem, łatwo powiedzieć. Sama bardzo często dążę do perfekcji. Hasło" "Zrobione jest lepsze od doskonałego" (eng. "Done is better than perfect") mówi w tym temacie wszystko.

# 17.

#### **Z A D Z W O Ń , Z A M I A S T P I S A Ć**

#### **S T O S U J Z A S A D Ę 2 M I N U T**

Jeżeli na Twojej liście lub w Twojej głowie (koniecznie zrób listę zadań!) są zadania, które możesz wykonać w ciągu 2 minut, zrób je teraz.

Dlaczego? Wracanie do tego zadania lub ciągłe przypominanie sobie, że masz je zrobić zajmie Ci co najmniej 2 minuty.

Jeżeli więc ktoś poprosi Cię o przesłanie gotowego dokumentu lub wykonanie telefonu z krótką informacją zrób to od razu. Jedno zadanie masz odhaczone.

# 19.

Dobrze wykonana praca nie musi być wykonana perfekcyjnie. I pamiętaj, że brak perfekcjonizmu nie oznacza bylejakości.

**WSKAZÓWKA:** Walkę z perfekcjonizmem możesz zacząć od ustalenia konkretnej ilości czasu, którą poświęcisz na dane zadanie.

#### 20.  $Z$  **ATRUDNIJ WIRTUALNĄ A S Y S T E N T K Ę / A S Y S T E N T A**

Zatrudnij mnie :)

Wirtualna Asystentka/Asystent (WA) może wesprzeć Cię w Twoich codziennych obowiązkach. Jest osobą wykonującą zadania asystentki stacjonarnej oraz zwykle specjalizuje się w kwestiach związanych z działaniami firmy w Internecie.

Jeśli jesteś przedsiębiorcą, to rozwiązanie może pomóc znacząco rozwinąć Twoich biznes i usprawnić codzienną pracę.

Więcej informacji na temat tego, jak ja mogę Ci pomóc znajdziesz na: <https://monikalitwin.pl/>

Badania pokazują, że powrót do skupienia po rozproszeniu zajmuje średnio ponad 20 minut. Kiedy więc ktoś chce z Tobą przedyskutować projekt tracisz sporo czasu, aby wrócić do ostatnio wykonywanego zadania.

WSKAZÓWKA: Zacznij od stuchania ambient lub tzw. "białego szumu" np. <https://coffitivity.com/> lub [https://play.google.com/store/apps/details?](https://play.google.com/store/apps/details?id=net.relaxio.relaxio&hl=pl) id=net.relaxio.relaxio&hl=pl

Wprowadź strategię zamknięte drzwi, otwarty kalendarz.

Wszelkie spotkania i konsultacje zaplanuj wcześniej w swoim kalendarzu, najlepiej elektronicznym, który ma funkcję wysyłania powiadomień do osób zaproszonych oraz przypomnienia o spotkaniu.

**WSKAZÓWKA:** Wykorzystaj kalendarz Google Outlook lub aplikację Zoom

## 21.

#### **Z A P L A N U J C Z A S N A R O Z M O W Ę**

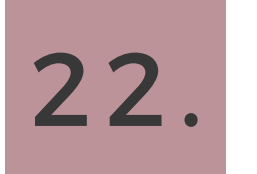

#### **P O S Ł U C H A J M U Z Y K I**

Muzyka może pomóc Ci w skupieniu lub nie. To zależy od Twoich indywidualnych predyspozycji. Po prostu wypróbuj pracę w takich warunkach, szczególnie wtedy, gdy np. pracujesz na open space.

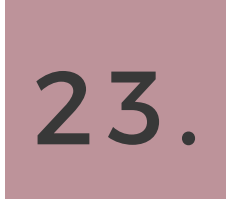

#### **O G R A N I C Z K O F E I N Ę , P I J W I Ę C E J W O D Y !**

Jeżeli dzień bez porannej kawy jest dla Ciebie dniem straconym, to pewnie ominiesz ten punkt szerokim łukiem.

Nie namawiam, żeby z kawy zupełnie rezygnować, ale dobrze będzie, gdy ograniczysz jej ilość.

Picie zbyt dużej ilości kawy zwiększa wydzielanie adrenaliny, tym samym zwiększając poziom stresu. Natomiast właściwe nawodnienie organizmu zdecydowanie wpływa na naszą produktywność. Już 1% niedoboru wody w organizmie przyczynia się do 5% spadku jego funkcji poznawczych. Dlatego pij wodę regularnie.

**WSKAZÓWKA:** Postaw na biurku dzbanek lub butelkę wody.

# 24.

#### **P O S P R Z Ą T A J S W O J E B I U R K O**

Artystyczny nieład, puste biurko to pusty umysł, bałagan na biurku jest oznaką geniuszu, bałagan na biurku sprzyja kreatywności itp. itd. Pewnie znasz chociaż jedno z tych stwierdzeń.

Owszem, niektórym bałagan nie przeszkadza w codziennej pracy, ale na pewno jej nie ułatwia. Przeszukując sterty papierów lub szukając odpowiedniego pliku na komputerze możemy zmarnować długie minuty i często w ogóle nie znaleźć tego, czego szukamy.

Poza tym bałagan na biurku może rozpraszać, obniżać produktywność.

Twoja decyzja. Zostań geniuszem (miej na uwadze, że do tego potrzebne są również uwarunkowania genetyczne) lub oszalej w ciągłym procesie szukania.

**WSKAZÓWKA:** Korzystaj z organizerów biurowych i segregatorów

Chodźby się waliło i paliło, a przynajmniej gdy tak Ci się będzie wydawać, nie pracuj, gdy przechodzisz w tryb "dom i rodzina". Nie rób tego sobie, nie rób tego swoim bliskim i reszcie świata. Jeżeli nikt od tego nie umrze, to po prostu odpuść i odpocznij.

Właściwy rytm dnia sprawi, że część dnia spędzonego w pracy stanie się dla Ciebie o wiele łatwiejsza.

**WSKAZÓWKA:** Aby Twoja głowa skutecznie wyszła z pracy stwórz własną procedurę zamknięcia dnia. Może to być na przykład wyłączenie komputera i umycie "pracowniczego" kubka.

### 25.

#### **N I E P R A C U J P O P R A C Y**

#### 26. **Z R Ó B C O Ś D O B R Z E Z A P I E R W S Z Y M R A Z E M**

Jeżeli pracujesz w branży kreatywnej to wprowadzanie poprawek do projektu na pewno jest Twoją codziennością. Jednak są takie zadania, które można zrobić raz, a dobrze i nigdy więcej do nich nie wracać.

Czasem lepiej spędzić nad zadaniem trochę więcej czasu i upewnić się, że wszystkie wymagania zostały spełnione, niż później wielokrotnie je poprawiać.

**WSKAZÓWKA:** Zanim wyślesz maila, sprawdź jego treść kilkukrotnie. Zobacz też czy wszystkie załączniki zostały dodane.

#### 27. **S P R A W S O B I E M A Ł Ą P R Z Y J E M N O Ś Ć**

Kto nie lubi przyjemności. A te małe, są o tyle lepsze, że można je sobie sprawiać częściej. Mogą Cię motywować do dalszego działania, lub po prostu być umilaczem codziennej pracy.

Zrób sobie przerwę na coś słodkiego, od czasu do czasu zaszalej i zamów sobie lunch lub wyjdź na krótki spacer.

#### **U Ż Y W A J M A N A G E R A H A S E Ł**

Jeżeli w pracy wykorzystujesz przeglądarkę i na co dzień korzystasz z wielu aplikacji desktopowych, to pewnie masz sporo haseł do zapamiętania.

Potrzebny Ci manager haseł, czyli program, który zapamięta wszystkie hasła za Ciebie i odpowiednio je zabezpieczy. Używając managera będziesz mieć tylko jedno hasło do zapamiętania. To, którego użyjesz, aby się do niego zalogować.

#### 30. ZRÓB SOBIE MINUTĘ PRZERWY PRZED PODJĘCIEM OSTATECZNEJ DECYZJI

Osobiście używam LastPass i mogę go polecić. Oczywiście możesz skorzystać również z innych dobrych managerów np. KeePass, 1Password itp.

Nie skroluj social media, nie rób kilkunastu przerw na "tylko" 5-minutową kawę, nie załatwiaj spraw prywatnych. Po prostu pracuj, a z dnia na dzień łatwiej Ci będzie dobrnąć do końca ważnego projektu lub nie pracować po pracy -> patrz pkt. 25.

#### ZAMIAST MYŚLEĆ O TYM, NA CO NIE MASZ CZASU, **Z A S T A N Ó W S I Ę , N A C O M A S Z C Z A S**

### 29.

#### **P R A C U J W P R A C Y**

Prościej jest najpierw przemyśleć sprawę, niż później odkręcać negatywne skutki braku własnego myślenia. Chwila przerwy, oddechu, nabrania dystansu naprawdę wyjdzie Ci na

dobre.

#### 31. **P O M Y Ś L , Z A N I M C O Ś P O W I E S Z**

Poniekąd łączy się to z pkt. 30 :) ale dotyczy słów, a nie czynów. Słowa mają wielką moc, mogą skomplikować lub ułatwić Ci życie zawodowe.

**WSKAZÓWKA:** W ramach przygotowania do ważnej rozmowy np. z klientem wypisz w punktach agendę spotkania.

# 32.

Uwielbiam to stwierdzenie.

Dlatego, zamiast narzekać, że nie masz czasu lub szukać wymówek, zrób cokolwiek, na co masz czas w danym momencie. Tylko nie zastanawiaj się zbyt długo, bo czas leci :)

Przykładowo, jeżeli masz jeszcze 5 minut do wyjścia, zaplanuj swoje najważniejsze zadania na kolejny dzień.